# **MOOVI** Rozkład jazdy i mapa linii dla: autobus 209

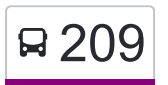

# R 209 Ursynów Płd. — Dawidy 200 [Skorzystaj Z Aplikacji](https://moovitapp.com/index/api/onelink/3986059930?pid=Web_SEO_Lines-PDF&c=Footer_Button&is_retargeting=true&af_inactivity_window=30&af_click_lookback=7d&af_reengagement_window=7d&GACP=v%3D2%26tid%3DG-27FWN98RX2%26cid%3DGACP_PARAM_CLIENT_ID%26en%3Dinstall%26ep.category%3Doffline%26ep.additional_data%3DGACP_PARAM_USER_AGENT%26ep.page_language%3Dpl%26ep.property%3DSEO%26ep.seo_type%3DLines%26ep.country_name%3DPolska%26ep.metro_name%3DWarsaw&af_sub4=SEO_other&af_sub8=%2Findex%2Fpl%2Fline-pdf-Warszawa-1062-850587-731517&af_sub9=View&af_sub1=1062&af_sub7=1062&deep_link_sub1=1062&af_sub5=Control-Lines-15709-20240404-Parallel_A-1710161036%2C&deep_link_value=moovit%3A%2F%2Fline%3Fpartner_id%3Dseo%26lgi%3D731517%26add_fav%3D1&af_ad=SEO_other_209_Ursyn%C3%B3w%20P%C5%82d.%20%E2%80%94%20Dawidy_Warsaw_View&deep_link_sub2=SEO_other_209_Ursyn%C3%B3w%20P%C5%82d.%20%E2%80%94%20Dawidy_Warsaw_View)

autobus 209, linia (Ursynów Płd. — Dawidy), posiada 2 tras. W dni robocze kursuje: (1) Dawidy: 08:23 - 23:18(2) Ursynów Płd.: 05:10 - 23:10 Skorzystaj z aplikacji Moovit, aby znaleźć najbliższy przystanek oraz czas przyjazdu najbliższego środka transportu dla: autobus 209.

#### **Kierunek: Dawidy**

19 przystanków [WYŚWIETL ROZKŁAD JAZDY LINII](https://moovitapp.com/warszawa-1062/lines/209/731517/4745386/pl?ref=2&poiType=line&customerId=4908&af_sub8=%2Findex%2Fpl%2Fline-pdf-Warszawa-1062-850587-731517&utm_source=line_pdf&utm_medium=organic&utm_term=Ursyn%C3%B3w%20P%C5%82d.%20%E2%80%94%20Dawidy)

Ursynów Płd. 06

Metro Stokłosy 02

Dunikowskiego 02

Centrum Onkologii 02

Łukaszczyka 02

Makolągwy 02

CH Ursynów 02

Sójki 01

Żołny 01

Bogatki 01

Łagiewnicka 01

Pelikanów 01

Farbiarska 02

Jeziorki Płn. 02

Sarabandy 02

Kórnicka 02

PKP Dawidy 02

Dawidy 02

Dawidy 03

**Rozkład jazdy dla: autobus 209** Rozkład jazdy dla Dawidy

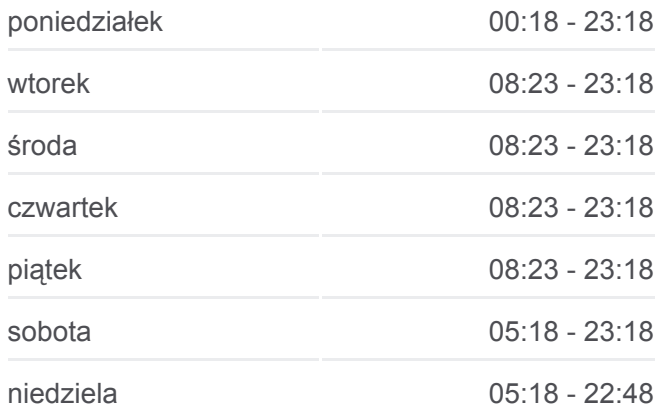

**Informacja o: autobus 209 Kierunek:** Dawidy **Przystanki:** 19 **Długość trwania przejazdu:** 23 min **Podsumowanie linii:**

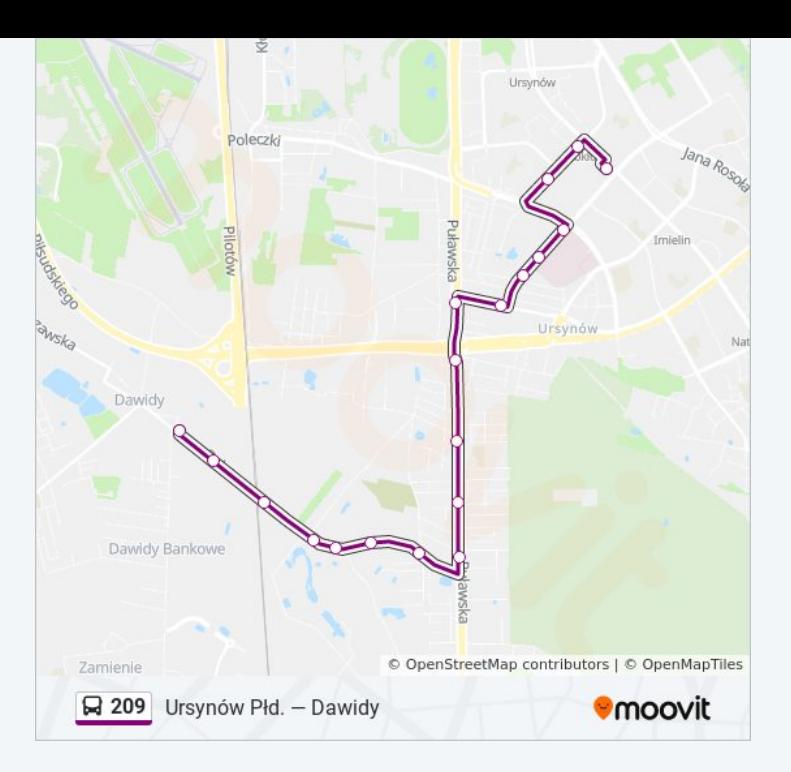

### **Kierunek: Ursynów Płd.**

20 przystanków [WYŚWIETL ROZKŁAD JAZDY LINII](https://moovitapp.com/warszawa-1062/lines/209/731517/4745385/pl?ref=2&poiType=line&customerId=4908&af_sub8=%2Findex%2Fpl%2Fline-pdf-Warszawa-1062-850587-731517&utm_source=line_pdf&utm_medium=organic&utm_term=Ursyn%C3%B3w%20P%C5%82d.%20%E2%80%94%20Dawidy)

Dawidy 03

Dawidy 01

PKP Dawidy 01

Kórnicka 01

Sarabandy 01

Jeziorki Płn. 01

Farbiarska 01

Pelikanów 02

Łagiewnicka 02

Bogatki 02

Żołny 02

Sójki 03

CH Ursynów 03

Makolągwy 01

Łukaszczyka 01

Centrum Onkologii 04

Herbsta 03

Dunikowskiego 01

## **Rozkład jazdy dla: autobus 209** Rozkład jazdy dla Ursynów Płd.

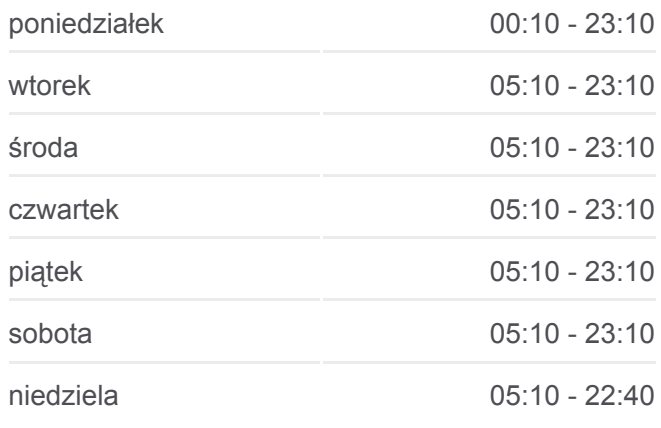

**Informacja o: autobus 209 Kierunek:** Ursynów Płd. **Przystanki:** 20 **Długość trwania przejazdu:** 23 min **Podsumowanie linii:**

Metro Stokłosy 03

Ursynów Płd. 06

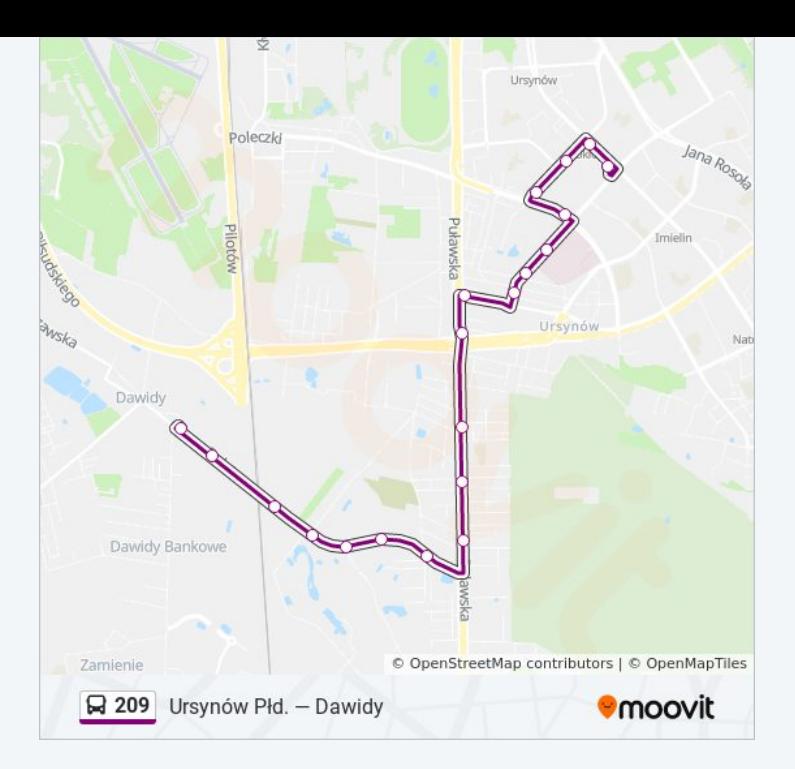

Rozkłady jazdy i mapy tras dla autobus 209 są dostępne w wersji offline w formacie PDF na stronie moovitapp.com. Skorzystaj z [Moovit App](https://moovitapp.com/warszawa-1062/lines/209/731517/4745386/pl?ref=2&poiType=line&customerId=4908&af_sub8=%2Findex%2Fpl%2Fline-pdf-Warszawa-1062-850587-731517&utm_source=line_pdf&utm_medium=organic&utm_term=Ursyn%C3%B3w%20P%C5%82d.%20%E2%80%94%20Dawidy), aby sprawdzić czasy przyjazdu autobusów na żywo, rozkłady jazdy pociągu czy metra oraz wskazówki krok po kroku jak dojechać w Warsaw komunikacją zbiorową.

[O Moovit](https://moovit.com/about-us/?utm_source=line_pdf&utm_medium=organic&utm_term=Ursyn%C3%B3w%20P%C5%82d.%20%E2%80%94%20Dawidy) · [Rozwiązania MaaS](https://moovit.com/maas-solutions/?utm_source=line_pdf&utm_medium=organic&utm_term=Ursyn%C3%B3w%20P%C5%82d.%20%E2%80%94%20Dawidy) · [Obsługiwane państwa](https://moovitapp.com/index/pl/transport_publiczny-countries?utm_source=line_pdf&utm_medium=organic&utm_term=Ursyn%C3%B3w%20P%C5%82d.%20%E2%80%94%20Dawidy) · [Społeczność Moovit](https://editor.moovitapp.com/web/community?campaign=line_pdf&utm_source=line_pdf&utm_medium=organic&utm_term=Ursyn%C3%B3w%20P%C5%82d.%20%E2%80%94%20Dawidy&lang=en)

© 2024 Moovit - Wszelkie prawa zastrzeżone

**Sprawdź przyjazdy pojazdów w czasie rzeczywistym**

Web App App App Store Coogle Play